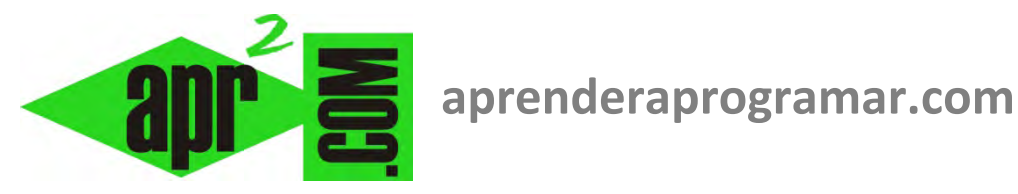

# **Final de archivo EOF ó Is Nothing con Visual Basic y .NET. Ejercicio resuelto ejemplo de uso con Do while. (CU00335A)**

**Sección: Cursos Categoría: Curso Visual Basic Nivel I** 

**Fecha revisión: 2029** 

**Autor: Mario R. Rancel** 

**Resumen: Entrega nº34 del Curso Visual Basic Nivel I**

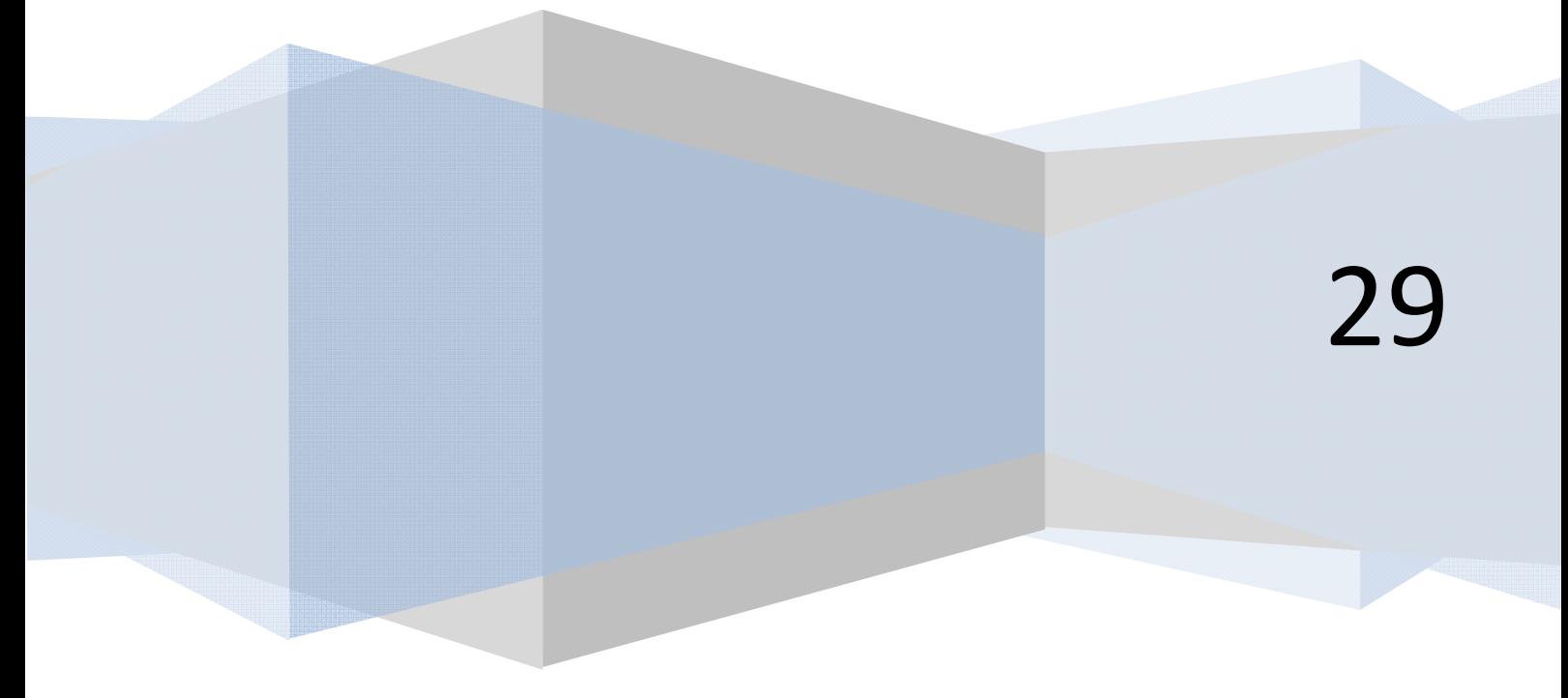

## **FINAL DE ARCHIVO CON VISUAL BASIC. EJEMPLO.**

En muchos casos no sabemos el número de datos que existen en un archivo y necesitaremos ir extrayendo datos hasta llegar al final del archivo. Para ello vamos a proponer dos opciones:

a) Para versiones menos recientes de Visual Basic usaremos EOF (End Of File). EOF es un parámetro booleano útil para facilitar el cierre de bucles de extracción de datos desde archivo. En Visual Basic EOF es una función que al ser invocada devuelve un valor tipo Integer/Booleano que es 0 (False) mientras extraemos datos que existen desde un archivo y -1 (True) al llegar al final del archivo.

Si se trata de extraer mayor número de datos del que existen en un archivo aparece el error "La entrada de datos ha sobrepasado el final del archivo". Para evitarlo utilizaremos la función *EOF* con cualquiera de estas sintaxis:

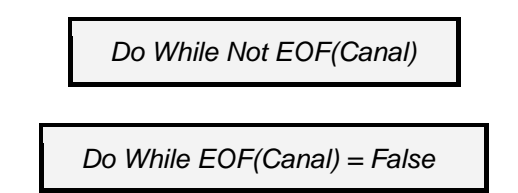

b) Para versiones más recientes de Visual Basic iremos extrayendo datos hasta que al llegar al final de archivo se produzca que la extracción toma el valor predefinido de Visual Basic "Is Nothing" = true. "Is Nothing" es un indicador booleano de que un valor extraído es vacío o sin contenido. Mientras existen datos en el archivo y se van extrayendo Is Nothing valdrá false. Cuando se llegue al final de archivo Is Nothing tomará valor true. La sintaxis será:

 *Do While extraccion Is Nothing = False* 

Donde extraccion simboliza un nombre de variable donde estamos extrayendo los datos leídos desde el archivo.

Consideremos un archivo libros.dat creado previamente donde tenemos 10 datos numéricos.

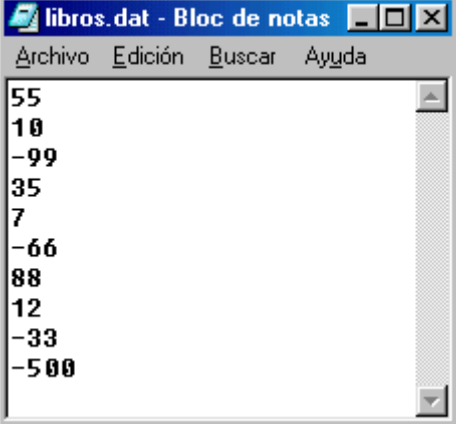

La extracción de datos hasta llegar a final de archivo se haría de la siguiente manera:

#### **Código versiones menos recientes VB: Código versiones más recientes de VB:**

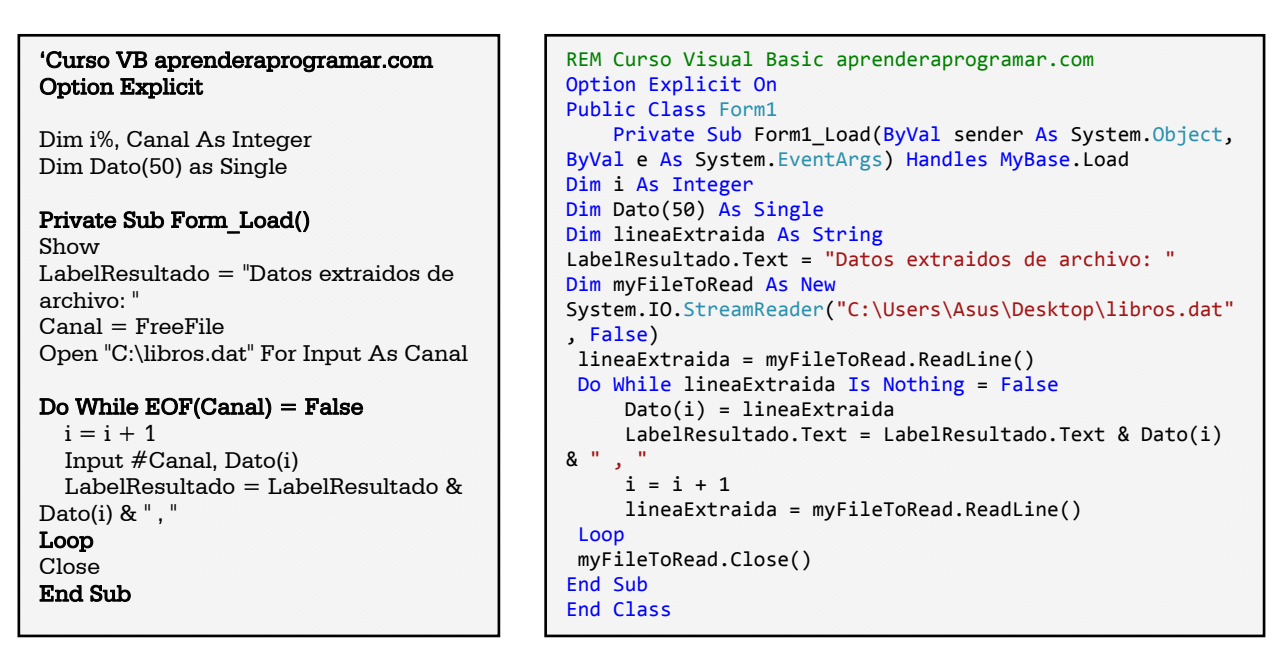

### **EJERCICIO USO DE FINAL DE ARCHIVO**

Resolver este problema:

En un fichero tenemos las notas de un grupo de alumnos de una clase en un array Nota(1), Nota(2), …, Nota(n), establecidas entre 0 y 10. Se desea desarrollar un programa que determine la nota media extrayendo todos los datos existentes hasta llegar al final de archivo.

### *Nota:* Considerar que el número de datos es igual o inferior a 50.

Vamos a considerar que el archivo con los datos es notas.dat y que contiene los 35 valores siguientes cada uno en una línea (aquí los escribimos separados por guiones para no ocupar 35 líneas):

## $6 - 7 - 8 - 5 - 6 - 4 - 7 - 8 - 7 - 10 - 0 - 5 - 6 - 7 - 6 - 5 - 0 - 7 - 8 - 10 - 2 - 3 - 4 - 5 - 6 - - 7 - 6$  $-5 - 4 - 10 - 4 - 3 - 2 - 3 - 4$

Necesitamos conocer la ruta donde está ubicado el archivo e indicarla correctamente.

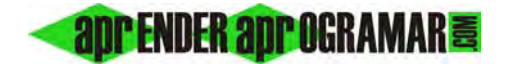

## **SOLUCIÓN**

**Código versiones menos recientes VB: Código versiones más recientes de VB:** 

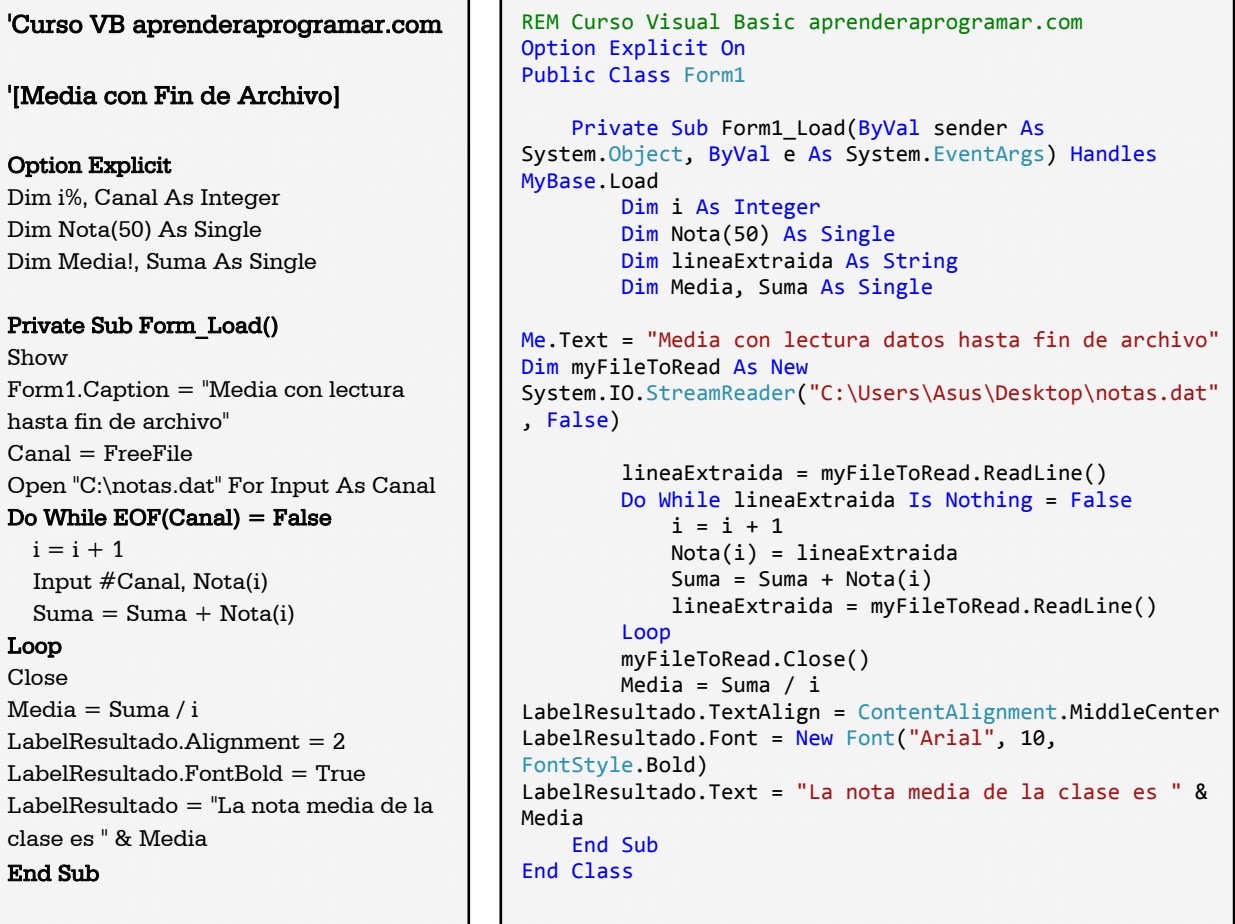

El resultado del programa:

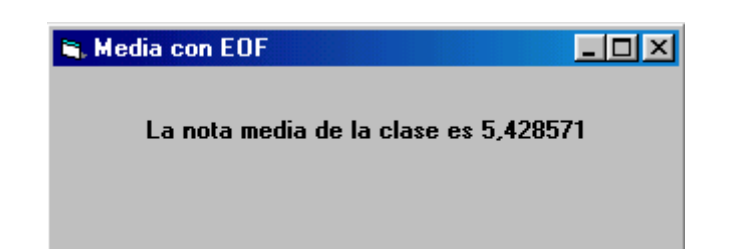

**Próxima entrega: CU00336A** 

**Acceso al curso completo en aprenderaprogramar.com** -- > Cursos, o en la dirección siguiente: http://www.aprenderaprogramar.com/index.php?option=com\_content&view=category&id=37&Itemid=61